# **Installer - Feature #34239**

# **Add support for REX pull transport**

01/10/2022 06:11 PM - Jeremy Lenz

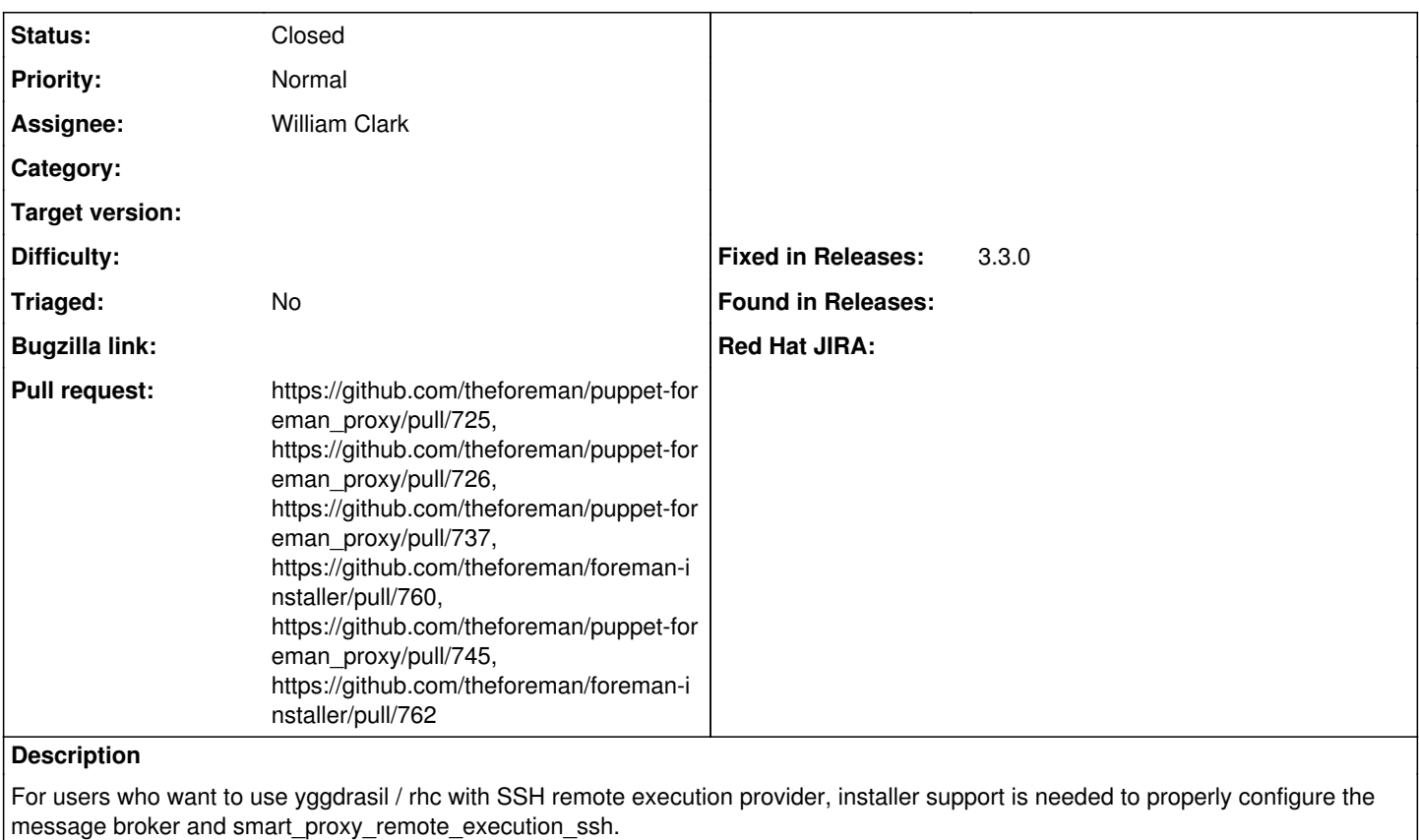

```
# /etc/foreman-proxy/settings.d/remote_execution_ssh.yml
:mqtt_broker: localhost
:mqtt_port: 1883
:mode: pull-mqtt
```
## **Associated revisions**

## **Revision 733c429f - 02/08/2022 10:07 AM - William Clark**

Refs #34239 - Use mode parameter for remote\_execution\_ssh plugin

The old async\_ssh setting is now configured by setting the value of the newly introduced mode parameter to ssh-async. See the commit which introduced this change for more information: [https://github.com/theforeman/smart\\_proxy\\_remote\\_execution\\_ssh/commit/611f315acbf3a9cf23a4ff500a9ca31fd84a00c4](https://github.com/theforeman/smart_proxy_remote_execution_ssh/commit/611f315acbf3a9cf23a4ff500a9ca31fd84a00c4)

This is part of version 0.5.0, which is included since Foreman 3.1.

#### **Revision d7be285e - 04/22/2022 06:49 PM - Eric Helms**

Fixes #34239: Add pull-mqtt support to smart\_proxy\_remote\_execution

## **Revision 21ad29b8 - 04/22/2022 08:20 PM - Eric Helms**

Refs #34239: Require voxpupuli/puppet-mosquitto

This is needed to support REX pull transport via MQTT as puppet-mosquitto is a soft dependency of puppet-foreman\_proxy.

#### **Revision 03733d5e - 04/25/2022 08:03 PM - Eric Helms**

Refs #34239: Change mosquitto certs to use source

Spec tests won't pass if using content as there is no actual file to read. To avoid mocking, use source to pull from the local source on disk when copying the certificates.

#### **Revision 4221f8a5 - 04/25/2022 08:03 PM - Eric Helms**

Refs #34239 - Add mqtt\_broker and mqtt\_port settings to REX config

#### **Revision 6664548e - 04/28/2022 12:46 PM - Evgeni Golov**

Refs #34239: Require a stable mosquitto version

#### **History**

#### **#1 - 01/11/2022 11:34 AM - Ewoud Kohl van Wijngaarden**

*- Description updated*

#### **#2 - 02/04/2022 04:51 PM - The Foreman Bot**

- *Status changed from New to Ready For Testing*
- *Assignee set to William Clark*
- *Pull request https://github.com/theforeman/puppet-foreman\_proxy/pull/725 added*

#### **#3 - 02/09/2022 11:05 AM - The Foreman Bot**

*- Pull request https://github.com/theforeman/puppet-foreman\_proxy/pull/726 added*

## **#4 - 04/22/2022 05:58 PM - The Foreman Bot**

*- Pull request https://github.com/theforeman/puppet-foreman\_proxy/pull/737 added*

#### **#5 - 04/22/2022 06:49 PM - The Foreman Bot**

*- Fixed in Releases 3.3.0 added*

## **#6 - 04/22/2022 06:51 PM - The Foreman Bot**

*- Pull request https://github.com/theforeman/foreman-installer/pull/760 added*

### **#7 - 04/22/2022 07:01 PM - Eric Helms**

*- Status changed from Ready For Testing to Closed*

Applied in changeset [puppet-foreman\\_proxy|d7be285eb46697f45b98e108531001117ac766b8](https://projects.theforeman.org/projects/puppet-foreman/repository/puppet-foreman_proxy/revisions/d7be285eb46697f45b98e108531001117ac766b8).

### **#8 - 04/25/2022 12:35 PM - The Foreman Bot**

*- Pull request https://github.com/theforeman/puppet-foreman\_proxy/pull/745 added*

#### **#9 - 04/28/2022 07:33 AM - The Foreman Bot**

*- Pull request https://github.com/theforeman/foreman-installer/pull/762 added*